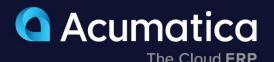

| 🗅 Acumatica                             | Sourch Q                                                                                                    |                                                                 | Revision Two Products<br>Products Wholesale                                    | 2/23/2023 ¥ 🕥      | 🔔 admin admin 🗸     |  |
|-----------------------------------------|----------------------------------------------------------------------------------------------------|-----------------------------------------------------------------|--------------------------------------------------------------------------------|--------------------|---------------------|--|
| Favorites                               | Visual BOM                                                                                                    |                                                                 | NOTES ACTIVITIES                                                               | FLES NOTIFICATIONS | CUSTOMIZATION TOOLS |  |
| Bills of Material                       | ∽ K ← → N ···· c the BOM000004 - A (MGRESVINIT)                                                                                                    |                                                                 |                                                                                |                    |                     |  |
| 😫 Material Requirem                     | B BOILDUIDU - A (WORESVINCT)     B 010 - WC10, Assembly     B MGBASE - Base Unit                                                                                                    |                                                                 | M000004 P<br>Assemble reservoir infet P                                        |                    | ^                   |  |
| Product Configurator                    | ed 1919 - VCLR Calley<br>→ MCRACKITY - Reak Days<br>→ MCRACKITY - Reak Days<br>→ MCRACKITY - Reak Days<br>→ Balley - VCR Reak<br>→ Balley - VCR Reak<br>→ Balley - VCR - Reak Days<br>→ Balley - VCR - Reak Days<br>→ | Status: Act<br>Description: Ass                                 | ive<br>amble reservair inlat                                                   |                    |                     |  |
| Time and Expenses                       |                                                                                                    |                                                                 | RESVIN,T - Reservoir Intel<br>IOLESALE - Whelesale Warehouse                   |                    |                     |  |
| linventory                              |                                                                                                    | Start Date: 811                                                 | 8/11/2829 End Date:                                                            |                    |                     |  |
| Sales Orders                            |                                                                                                    |                                                                 | M000002<br>Build Base Unit                                                     |                    |                     |  |
| Purchases                               |                                                                                                    |                                                                 | Hold<br>Active<br>MIRASE - Rase Link //<br>MINOLESALE - Wholesele Warshouse // |                    |                     |  |
| Production Orders                       |                                                                                                    |                                                                 |                                                                                |                    |                     |  |
| Estimating                              |                                                                                                    | Start Date: 8/11/2020 End Date:<br>Description: Build Base Unit |                                                                                |                    |                     |  |
| Dashboards                              |                                                                                                    | MATERIALS STEPS TOOLS OVERHEAD OPERATION                        |                                                                                |                    |                     |  |
| More Items                              |                                                                                                    | C + × R                                                         | EFERENCE DESIGNATORS                                                           | City Required *UOM | Unit Cast           |  |
| System Management                       |                                                                                                    |                                                                 | Y Drip Trey                                                                    | 100 FA             | 2.00                |  |
| <ul> <li>System islandgement</li> </ul> |                                                                                                    | B D MORHSCREV                                                   |                                                                                | 300 EA             | 5.00                |  |
|                                         |                                                                                                    |                                                                 |                                                                                |                    |                     |  |

# **Bill of Material and Routing**

Inaccurate bills of material and routing definitions disrupt production schedules, create cost variances, and wreak havoc on material plans. Connect materials, work instructions, and overhead costs to an operation to accommodate the time-phased release of materials.

- Effective/Expiration Dates
- Phantom Bills of Material
- BOM Cost Rollup
- Multi-Level Visual BOM

# Key business benefits

- Maintain a complete revision history of your BOM/Routing.
- View multiple revisions, both past and future.
- Identify revision reasons.
- Group change requests for approval.
- Allow for multiple costing methods, including average, standard, and actual costs.
- Add tooling costs and overhead costs, both fixed and variable.

# **Related resources**

- Prepare for the Factory of the Future > LEARN MORE
- Multi-Modal Manufacturing with Acumatica > LEARN MORE
- Schedule a Personalized Demo
   > LEARN MORE

# Create, Maintain, and Control Bill of Material and Labor Definitions for Products and Production Processes

The Bill of Material (BOM) and Routing application, part of the Acumatica Manufacturing Edition, creates production specifications forming the framework for planning functionality in all Acumatica Manufacturing Edition applications. Maintenance of the BOM and Routing information is performed through a single screen. Revision control is available with the optional Engineering Change Control application or Acumatica for Arena Native Connector to enforce change management business processes and approvals for engineering revisions.

Acumatica uses an integrated bill of material and routing where defined steps in the production process include both material and labor operations. This structure is common in most modern ERP applications.

#### INTEGRATED BOM AND ROUTING

- Directly connect materials, work instructions, attributes, and overhead costs with manufacturing labor operations.
- Allow for the time-phased release of materials.

#### MULTILEVEL BOM AND ROUTING

- List the components required to produce an item and any sub-assemblies with their components.
- Provide an engineering and a costed view of the entire product structure.

"The fact that we can build out detailed BOMs and have good information about product costing is a big benefit and something that we really struggled with before."

## **Effectivity and Expiration Dates**

Control material planning and usage according to effectivity dates for phase-in and phase-out of content changes.

#### **Production Steps**

Document the entire process using detailed work instructions and standard note capability for each process step.

#### Where Used

Allows components to be displayed where they are used on a single or multi-level bill of material.

#### **Phantoms**

Use phantom items to simplify structure maintenance for related groups of parts and materials to multiple products. If you create a planning bill of material, your planning and production teams can "skip over" phantoms to plan and allocate components.

#### **Reference Designators**

Relate BOM component parts to the drawing's part numbers to avoid confusion and duplicate entry in the bill of material.

#### **Multiple Sites**

Manage multiple sites with different or alternate BOM/Routing definitions for each location.

## **BOM Cost Roll**

Use flexible cost roll activities for a single or multi-level BOM, by item or site. Costs for the lower-level item "roll" into costs for top-level items. In a standard cost operation, the cost roll updates the pending standard cost for each item in inventory.

#### Flexible Copy BOM

Copy existing BOM/routing definitions to create alternate BOM/routings or new items.

#### Mass Change

Replace a component with a different component on individual or all bills of material.

#### Attributes

Display optional or required values when reporting production. Attributes are available on the bill of material header and operations and can be copied to a production order when the order is created.

#### **Revision Control**

Maintain a complete revision history of BOM/routing. Save and view multiple revisions – past, present, and future – and the reason for the revision.

## Visual BOM

Manage multi-level bills of material with the Visual BOM editor to identify components at each level in the BOM. The Visual BOM editor provides access to every component and details within a single screen making it easy to edit details.

### **Optional Engineering Change Control**

BOM revisions may be restricted when companies use the optional Acumatica Engineering Change Control application to enforce change control processes and approvals for bill of material and routing changes.

#### **Engineering BOM Synchronization**

New part bill of materials and revisions to existing bills of material may be synchronized with the optional Acumatica for Arena Native Connector application. CAD connectors are also available from the marketplace to harmonize bill of material details between Acumatica and third-party product design applications.

| Acumatica              | Search Q                                            |                                     | Revision Two Products<br>Products Wholesale | V15/2023 🗸 🛞 💄 admin admin 🤟   |
|------------------------|-----------------------------------------------------|-------------------------------------|---------------------------------------------|--------------------------------|
| A Pavorites            | Where Used in BOM                                   |                                     |                                             | CUSTOMIZATION TOOLS -          |
| Bills of Material      | ν <sup>0</sup>                                      |                                     |                                             |                                |
| W Material Requirem    |                                                     | Watchcuse: P P<br>Item Class: P P   |                                             | ^                              |
| 🤌 Product Configurator | © REFRESH I⊷[ADJUST IX EXPORT                       |                                     |                                             |                                |
| 🖑 Time and Expenses    | B      B      Inventory ID Leve Parent inventory ID | BOM ID Gry Required *UOM Item Clase | Is stock Source Warehouse                   | Description Parent Desc.       |
| Co Inventory           | > 0 D FRAMEHEAD 1 WOMPRAME                          | BOMOR 100 BA MFOPUR                 | 2                                           | Frame - Head Window Frame - 24 |
|                        | & D ERANCHEAD 1 WOWFRAME2                           | 2.00 EA MECPUR                      | 2                                           | Frame - Head Window Frame - 45 |
| Sales Orders           | D FRANCHEAD 1 WOWFRAME2                             | BOMODE 2.00 EA MECEUR               | 2                                           | Frame - Head Window Frame - 48 |
| Purchases              |                                                     |                                     |                                             |                                |
| Production Orders      |                                                     |                                     |                                             |                                |
| Estimating             | 1                                                   |                                     |                                             | ,                              |
|                        |                                                     |                                     |                                             |                                |

Manage bills of material efficiently with the where-used inquiry.

# ABOUT ACUMATICA

Acumatica Cloud ERP is a comprehensive business management solution that was born in the cloud and built for more connected, collaborative ways of working. Designed explicitly to enable small and mid-market companies to thrive in today's digital economy, Acumatica's flexible solution, customerfriendly business practices, and industry-specific functionality help growing businesses adapt to fast-moving markets and take control of their future.

For more information on Acumatica, visit www.acumatica.com or follow us on LinkedIn.